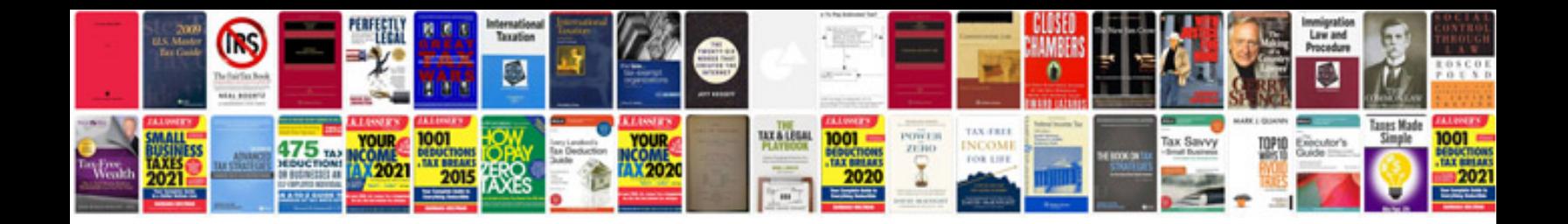

**Type de transformateur**

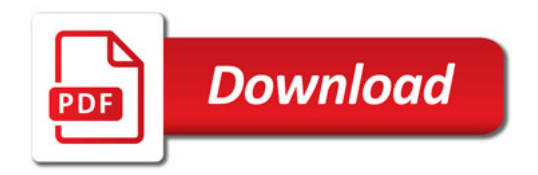

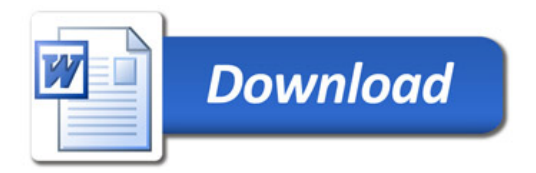